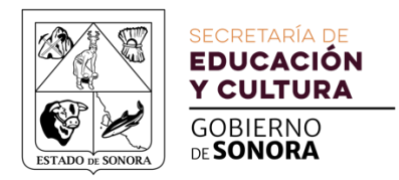

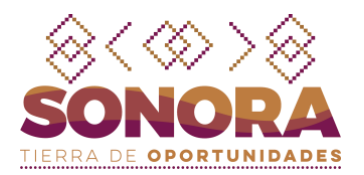

## **Consulta el correo de Google para la Educación y de Office 365 de tu hija/o:**

**Previo a realizar la consulta, el director o directora del plantel debe haber autorizado y activado la opción para la publicación de las cuentas en Yoremia.** 

1. Ingresa a **https://yoremia.gob.mx**

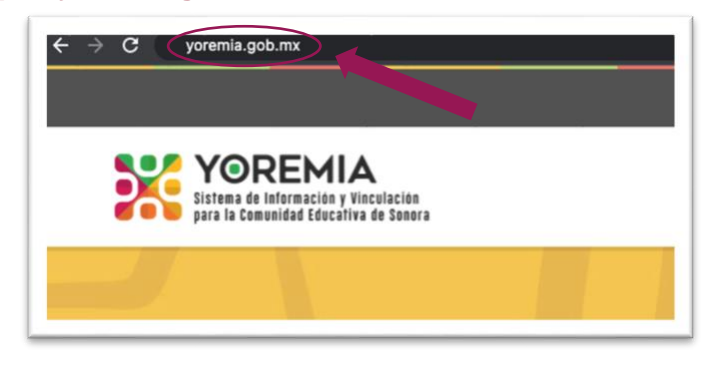

2. Ya en el portal, baja hasta el área "Consulta para Padres" y selecciona la opción "Google para la educación" o la opción de "Office 365".

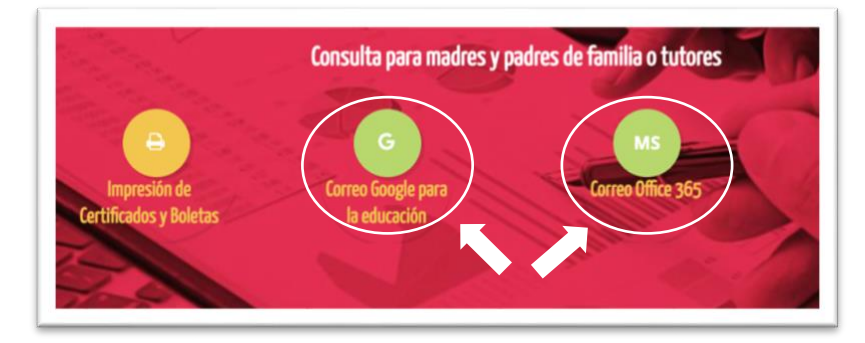

3. En la siguiente pantalla, agrega el CURP de tu hijo/a y presiona el botón "Aceptar".

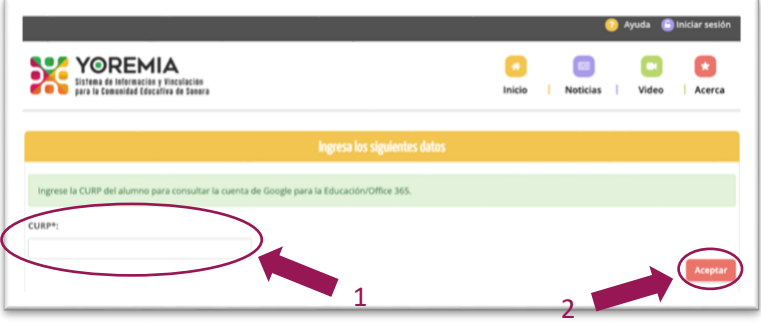

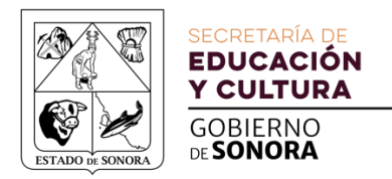

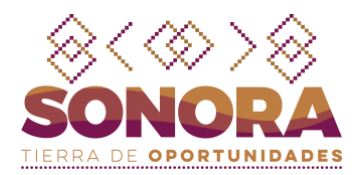

4. Ya iniciada la consulta, confirma el nombre de tu hijo/a y si cuenta o no con acceso a una "Cuenta Google para la Educación" y de "Office 365".

Si las cuentas ya están creadas, aparecerá el nombre y grado del estudiante, debajo podrás consultar la "Cuenta Google para la Educación" y la de "Office 365", agregando la "Clave de la escuela"\* , "Grado" y "Grupo" y después presionando el botón "Validar".

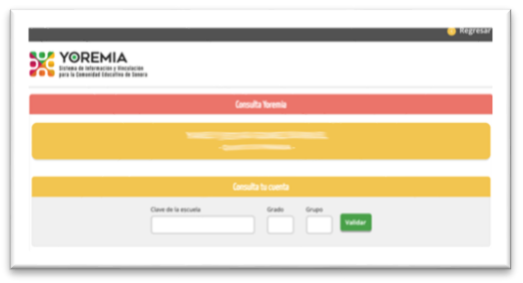

**\* La "Clave de la escuela" se puede solicitar a alguno de los docentes o a la dirección de la escuela.**

5. Si los datos fueron correctos, aparecerá una ventana emergente que dirá Validación Exitosa. Presiona "OK" para continuar.

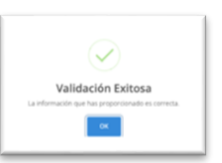

6. En la siguiente pantalla aparecerán los correos de "Google para la Educación" y de "Office 365", así como la contraseña de cada uno de ellos; además de una carta de bienvenida.

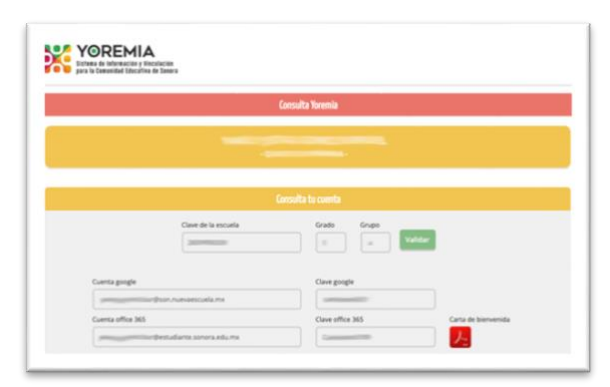

El correo "Google para la Educación" se podrá consultar por medio de Gmail en la siguiente dirección: **https://gmail.com** El correo de "Office 365" se podrá consultar por medio de Outlook en la siguiente dirección: **https://www.office.com**

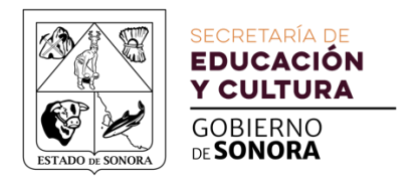

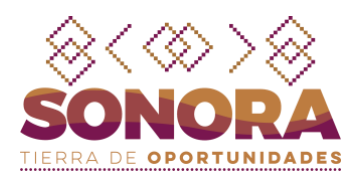

Si no cuenta con ninguno de los correos generados, aparecerá el nombre y grado del estudiante con un aviso de no tener la cuenta.

**Si no se han generado las cuentas, solicítalas por medio de esta página: https://pret.sonora.gob.mx/solicitud (el tiempo de respuesta va de 1 a 3 días hábiles) También puedes comunicarte al 6622897600 Ext.6500**

**NOTA: recuerda que las cuentas de La Nueva Escuela Mexicana son exclusivas para estudiantes de nivel básico de escuelas públicas del Estado de Sonora.**